# **ОУД.09 Информатика**

# **Преподаватели: Уханова Е.А., Жданова А.А.**

**Выполненные задания присылать на почту до 30.04.2020:** [uhelena@mail.ru](mailto:uhelena@mail.ru)**;**  [zdanova.anna86@mail.ru](mailto:zdanova.anna86@mail.ru)

# **Задание на дистанционное обучение.**

**ДО -161**

# **Практическая работа № 14-15 (2 часа)**

#### **«Администрирование локальной компьютерной сети»**

**«Сервер. Сетевые операционные системы»**

#### **«Понятие о системном администрировании»**

**«Разграничение прав доступа в сети»**

**«Подключение компьютера к сети»**

## **«Программное и аппаратное обеспечение компьютерных сетей»**

**Тема:** Средства информационных и коммуникационных технологий

**Цели занятия:** изучить процесс регистрации (открытия почтового ящика), подготовки, отправки и приема писем на почтовом сайте.

**Оборудование, программное обеспечение:** ПК, ОС Windows, браузер InternetExplorer

#### **Методические рекомендации**

# **1. Теоретические сведения законспектировать в тетрадь.**

**Глобальная сеть** – это объединения компьютеров, расположенных на удаленном расстоянии, для общего использования мировых информационных ресурсов. На сегодняшний день их насчитывается в мире более 200. Из них наиболее известной и самой популярной является сеть Интернет.

В отличие от локальных сетей в глобальных сетях нет какого-либо единого центра управления. Основу сети составляют десятки и сотни тысяч компьютеров, соединенных теми или иными каналами связи. Каждый компьютер имеет уникальный идентификатор, что позволяет "проложить к нему маршрут" для доставки информации. Обычно в глобальной сети объединяются компьютеры, работающие по разным правилам (имеющие различную архитектуру, системное программное обеспечение и т.д.). Поэтому для передачи информации из одного вида сетей в другой используются шлюзы.

**Шлюзы** (gateway)– это устройства (компьютеры), служащие для объединения сетей с совершенно различными протоколами обмена.

**Протокол обмена** – это набор правил (соглашение, стандарт), определяющий принципы обмена данными между различными компьютерами в сети.

Протоколы условно делятся на базовые (более низкого уровня), отвечающие за передачу информации любого типа, и прикладные (более высокого уровня), отвечающие за функционирование специализированных служб.

Главный компьютер сети, который предоставляет доступ к общей базе данных, обеспечивает совместное использование устройств ввода-вывода и взаимодействия пользователей называется **сервером.**

Компьютер сети, который только использует сетевые ресурсы, но сам свои ресурсы в сеть не отдает, называется **клиентом** (часто его еще называют рабочей станцией).

Для работы в глобальной сети пользователю необходимо иметь соответствующее аппаратное и программное обеспечение.

Программное обеспечение можно разделить на два класса:

- программы-серверы, которые размещаются на узле сети, обслуживающем компьютер пользователя;
- программы-клиенты, размещенные на компьютере пользователя и пользующиеся услугами сервера.

Глобальные сети предоставляют пользователям разнообразные услуги: электронная почта, удаленный доступ к любому компьютеру сети, поиск данных и программ и так далее.

#### **Содержание работы:**

**Задание №1.** Определите общий ресурс компьютера. Для этого:

- В операционной системе Windows найти на рабочем столе значок Сеть.
- Открыть папку, где будут видны все компьютеры, которые подключены в одну сеть. В данном окне появятся все компьютеры, которые подключены к сети.
- Открыть один из них. Посмотреть ресурсы компьютера, которыми можно воспользоваться. Такие ресурсы называются общими.

**Задание № 2.** Предоставьте доступ для пользователей локальной сети к папке на своем компьютере, подключенном к локальной сети. Для этого:

- 1. В операционной системе Windows открыть окно папки Компьютер и на одном из дисков С: или D: создать свою папку. Назвать ее номером своей группы.
- 2. Щелкнуть правой кнопкой мыши по значку папки и в контекстном меню папки выберите команду Общий доступ.
- 3. В появившемся диалоговом окне Дополнительный общий доступ установить флажок Открыть общий доступ к этой папке.
- 4. Если все правильно сделано, то на диске (у вашей папки) появится значок, который показывает, что папка является общей.

**Задание №3.** Проверьте возможности доступа к ресурсам компьютеров, подключенных к локальной сети. Для этого:

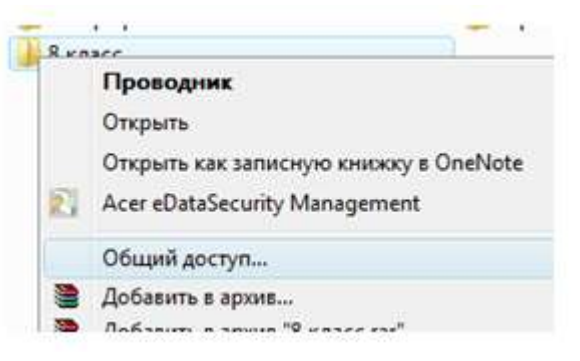

- Щелкнуть по значку Сеть, в окне появится список компьютеров, подключенных к локальной сети (смотри задание 1.)
- Открыть свой компьютер и внимательно посмотреть: какие из ресурсов доступны пользователям. Если название Вашей папки есть в перечне, то все сделано правильно.

Задание №4. Максимальная скорость передачи данных в локальной сети 100 Мбит/с. Сколько страниц текста можно передать за 1 сек, если 1 страница текста содержит 50 строк и на каждой строке - 70 символов?

Задание №5. Ответьте на вопросы:

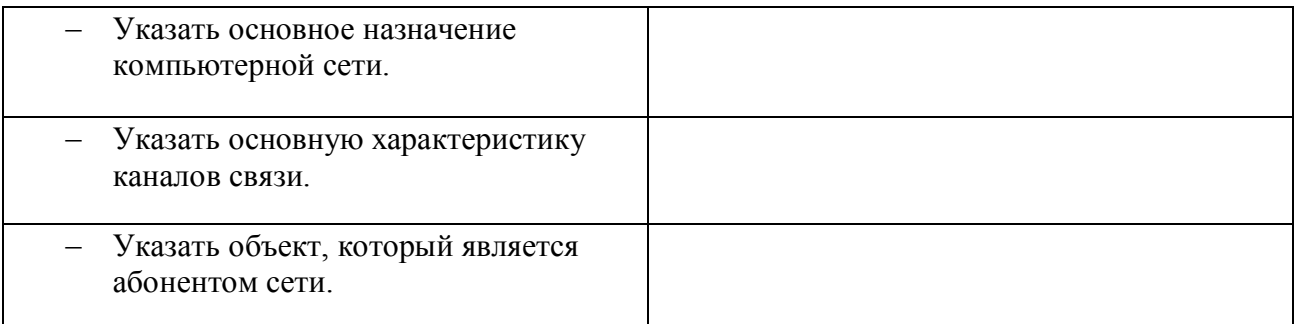

Сделайте вывод о проделанной работе

# Практическая работа № 16-17-18 (2 часа + 4 часа)

#### «Защита информации, антивирусная защита»

Тема: Средства информационных и коммуникационных технологий.

Цельработы: выработать практические навыки работы с антивирусными программами, навыки правильной работы с компьютером.

Оснащение рабочего места: ПК, OCWindows, рабочая тетрадь.

Техника безопасности: Правила ТБ при работе в компьютерном классе.

Методические рекомендации законспектировать в тетрадь:

# Информационная безопасность

Информационная безопасность государства -состояние сохранности информационных ресурсов государства и защищённости законных прав личности и общества в информационной сфере.

Информационная безопасность - это процесс обеспечения конфиденциальности, целостности и доступности информации.

- □ Конфиленциальность: Обеспечение лоступа к информации только авторизованным пользователям.
- □ Целостность: Обеспечение достоверности и полноты информации и методов ее обработки.
- □ Доступность: Обеспечение доступа к информации и связанным с ней активам авторизованных пользователей по мере необходимости.

Информационная безопасность - все аспекты, связанные с определением, достижением и поддержанием конфиденциальности, целостности, доступности, неотказуемости, подотчётности, аутентичности и достоверности информации или средств её обработки.

Безопасность информации (данных) – состояние защищённости информации (данных), при котором обеспечиваются её (их) конфиденциальность, доступность и целостность.

Безопасность информации (данных) определяется отсутствием недопустимого риска, связанного с утечкой информации по техническим каналам, несанкционированными и непреднамеренными воздействиями на данные и (или) на другие ресурсы автоматизированной информационной системы, используемые в автоматизированной системе.

# Вирусы. Антивирусное программное обеспечение

Компьютерный вирус -программа способная самопроизвольно внедряться ивнедрять свои копии в другие программы, файлы, системные области компьютера и в вычислительные сети, с целью создания всевозможных помех работе на компьютере.

Признаки заражения:

- П прекращение работы или неправильная работа ранее функционировавших программ
- П медленная работа компьютера
- □ невозможность загрузки ОС
- □ исчезновение файлов и каталогов или искажение их содержимого
- П изменение размеров файлов и их времени модификации
- П уменьшение размера оперативной памяти
- □ непредусмотренные сообщения, изображения и звуковые сигналы
- □ частые сбои и зависания компьютера и др.

#### Классификация компьютерных вирусов

# По среде обитания:

- □ Сетевые -распространяются по различным компьютерным сетям
- $\Box$  Файловые -внедряются в исполняемые модули(СОМ, EXE)
- □ Загрузочные -внедряются в загрузочные сектора диска или сектора, содержащие программу загрузки диска
- □ Файлово-загрузочные -внедряются и в загрузочные сектора и в исполняемыемодули

## По способу заражения:

Резидентные - при заражении оставляет в оперативной памяти компьютерасвою резидентную часть, которая потом перехватывает обращения ОС к объектам заражения

 $\bullet$ Нерезидентные -не заражают оперативную память и активны ограниченное время По воздействию:

- □ *Неопасные* –не мешают работе компьютера, но уменьшают объем свободнойоперативной памяти и памяти на дисках
- □ Опасные приводят к различным нарушениям в работе компьютера
- □ Очень опасные могут приводить к потере программ, данных, стиранию информации в системных областях лисков

## По особенностям алгоритма:

- □ Паразиты -изменяют содержимое файлов и секторов, легкообнаруживаются
- □ Черви -вычисляют адреса сетевых компьютеров и отправляют по ним своикопии
- $\Box$  Стелсы -перехватывают обращение ОС к пораженным файлам и секторам иподставляют вместо них чистые области
- □ Мутанты содержат алгоритм шифровки-дешифровки, ни одна из копий непохожа на другую
- $\Box$  Трояны -не способны к самораспространению, но маскируясь под полезную, разрушают загрузочный сектор и файловую систему

#### Основные меры по защите от вирусов

- □ оснастите свой компьютер одной из современных антивирусных программ: Doctor Web, Norton Antivirus, AVP
- П постоянно обновляйте антивирусные базы
- $\Box$  делайте архивные копии ценной для Вас информации (гибкие диски, CD)

#### Классификация антивирусного программного обеспечения

- □ Сканеры (детекторы). Принцип работы антивирусных сканеров основан на проверке файлов, секторов и системной памяти и поиске в них известных и новых (неизвестных сканеру) вирусов.
- □ Мониторы. Это целый класс антивирусов, которые постоянно находятся в оперативной памяти компьютера и отслеживают все подозрительные действия, выполняемые другими программами. С помощью монитора можно остановить распостранение вируса на самой ранней сталии.
- □ Ревизоры. Программы-ревизоры первоначально запоминают в специальных файлах образы главной загрузочной записи, загрузочных секторов логических дисков, информацию о структуре каталогов, иногда - объем установленной оперативной памяти. Программы-ревизоры первоначально запоминают в специальных файлах образы главной загрузочной записи, загрузочных секторов логических дисков, информацию о структуре

каталогов, иногда - объем установленной оперативной памяти. Для определения наличия вируса в системе программы-ревизоры проверяют созданные ими образы и производят сравнение с текущим состоянием.

Задание 1. Тест (30 баллов). Решить тест. сформулировать выводы и переслать на электронную почту

# Тест по теме «Защита информации, антивирусная защита»

## 1. Информационная безопасность - это ...

1) отсутствие зараженных файлов на компьютере

2) процесс работы антивирусных программ

3) процесс обеспечения конфиленциальности, целостности и доступности

информации

4) состояние защищённости информации, при котором обеспечиваются её (их) конфиденциальность, доступность и целостность.

## 2. Основные угрозы доступности информации:

- 1) непреднамеренные ошибки пользователей
- 2) злонамеренное изменение данных
- 3) перехват данных
- 4) хакерская атака.

## 3. Один из методов защиты информации на компьютере

- 1) тключение жесткого лиска
- 2) защита паролем
- 3) копирование информации.

## 4. К биометрической системе защиты относятся:

- 1) антивирусная защита
- 2) защита паролем
- 3) идентификация по отпечаткам пальцев
- 4) физическая защита данных
- 5. Брандмауэр (firewall) это программа, ...
- 1) которая следит за сетевыми соединениями и принимает решение о разрешении или запрещении новых соединений на основании заданного набора правил
- 2) которая следит за сетевыми соединениями, регистрирует и записывает в отдельный файл подробную статистику сетевой активности
- 3) на основе которой строится система кэширования загружаемых веб-страниц
- 4) реализующая простейший антивирус для скриптов и прочих использующихся в Интернет активных элементов.
- 6. Положительные моменты в использовании для выхода в Интернет браузера. отличного от Microsoft Internet Explorer, но аналогичного по функциональности
- 1) уменьшение вероятности заражения, поскольку использование иного браузера может косвенно свидетельствовать об отсутствии у пользователя достаточных средств для покупки Microsoft Internet Explorer
- 2) уменьшение вероятности заражения, поскольку большинство вредоносных программ пишутся в расчете на самый популярный браузер, коим является Microsoft Internet Explorer
- 3) возможность установить отличную от www.msn.com стартовую страницу возможность одновременно работать в нескольких окнах.

#### 7. Что такое "компьютерный вирус"?

1) самостоятельная компьютерная программа или компонент программного комплекса, предназначенная для создания и изменения текстовых файлов.

2) это совокупность программ, находящиеся на устройствах долговременной памяти;

3) это программы, которые могут "размножаться" и скрытно внедрять свои копии в файлы, загрузочные секторы дисков и документы;

4) это сведения об объектах и явлениях окружающей среды, их параметрах, свойствах и состояни

# 8. Назовите основные типы компьютерных вирусов:

- 1) почтовые, файловые, программные
- 2) аппаратные, программные, загрузочные
- 3) программные, макровирусы, загрузочные.

# 9. Свойство вируса, позволяющее называться ему загрузочным - способность...

- 1) заражать загрузочные сектора жестких дисков
- 2) заражать загрузочные дискеты и компакт-диски
- 3) вызывать перезагрузку компьютера-жертвы
- 4) подсвечивать кнопку Пуск на системном блоке.
- 10. Программа, осуществляющая несанкционированные действия по сбору, и передаче информации злоумышленнику, а также ее разрушение или злонамеренную модификацию это:
	- 1) Макровирус
- 2) Сетевой червь
- 3) Троян
- 4) Загрузочный вирус

## 11. Заражение компьютерными вирусами может произойти в процессе...

- 1) работы с файлами
- 2) форматирования дискеты
- 3) выключения компьютера
- 4) печати на принтере

# 12. Какие файлы заражают макро-вирусы?

- 1) исполнительные;
- 2) файлы документов Word и элект. таблиц Excel;
- 3) графические и звуковые:
- 4) html документы.

# 13. К каким вирусам относится "троянский конь"?

- 1) макро-вирусы
- 2) скрипт-вирусы
- 3) интернет-черви
- 4) загрузочные вирусы.

## 14. Неопасные компьютерные вирусы могут привести

- 1) к сбоям и зависаниям при работе компьютера;
- 2) к потере программ и данных;
- 3) к форматированию винчестера;
- 4) к уменьшению свободной памяти компьютера.

#### 15. Опасные компьютерные вирусы могут привести...

- 1) к сбоям и зависаниям при работе компьютера;
- 2) к потере программ и данных;
- 3) к форматированию винчестера;
- 4) к уменьшению свободной памяти компьютера.

# 16. Какой вид компьютерных вирусов внедряются и поражают исполнительный файлы с расширением \*.exe, \*.com и активируются при их запуске?

- 1) файловые вирусы;
- 2) загрузочные вирусы;
- 3) макро-вирусы;
- 4) сетевые вирусы
- 17. Какой вид компьютерных вирусов внедряются и поражают файлы с расширением \*.txt. \*.doc?
- 1) файловые вирусы;
- 2) загрузочные вирусы;
- 3) макро-вирусы;
- 4) сетевые вирусы.

## **18. Как происходит заражение почтовыми вирусами?**

- 1) При подключении к web-серверу, зараженному "почтовым" вирусом
- 2) При открытии зараженного файла, присланного с письмом по e-mail
- 3) При подключении к почтовому серверу
- 4) При получении с письма, присланном по е-mail, зараженного файла.

## **19. Сетевые черви это:**

- 1) Вирусы, которые внедряются в документ под видом макросов
- 2) Вирусы, которые проникну на компьютер, блокируют работу сети
- 3) Вредоносные программы, которые проникают на компьютер, используя сервисы компьютерных сетей
- 4) Вредоносные программы, устанавливающие скрытно от пользователя другие программы.

# **20. Руткит – это:**

- 1) Программа для скрытого взятия под контроль взломанной системы
- 2) Вредоносная программа, маскирующаяся под макрокоманду
- 3) Разновидность межсетевого экрана

4) Программа, выполняющая несанкционированные действия по передаче управления компьютером удаленному пользователю.

## **21. Какие существуют вспомогательные средства защиты?**

- 1) Аппаратные средства.
- 2) Программные средства.
- 3) Аппаратные средства и антивирусные программы.

## **22. Антивирусные программы - это программы для:**

- 1) Обнаружения вирусов
- 2) Удаления вирусов
- 3) Размножения вирусов
- **23. На чем основано действие антивирусной программы?**
- 1) На ожидании начала вирусной атаки.
- 2) На сравнении программных кодов с известными вирусами*.*
- 3) На удалении зараженных файлов.

#### **24. Какие программы относятся к антивирусным?**

- 1) AVP, MS-DOS, MS Word
- 2) AVG, DrWeb, Norton AntiVirus
- 3) Norton Commander, MS Word, MS Excel.

# **25. Какие программы не относятся к антивирусным?**

- 1) программы-фаги
- 2) программы сканирования
- 3) программы-ревизоры
- 4) программы-детекторы
- **26. Можно ли обновить антивирусные базы на компьютере, не подключенном к Интернет?**
	- 1) да, позвонив в службу технической поддержки компании-производителя антивирусной программы. Специалисты этой службы продиктуют последние базы, которые нужно сохранить на компьютере воспользовавшись любым текстовым редактором
	- 2) да, это можно сделать с помощью мобильных носителей скопировав антивирусные базы с другого компьютера, на котором настроен выход в Интернет и установлена эта же антивирусная программа или на нем нужно вручную скопировать базы с сайта компаниипроизводителя антивирусной программы
	- 3) нет.

#### **27. Основные меры по защите информации от повреждения вирусами:**

- 1) проверка дисков на вирус
- 2) создавать архивные копии ценной информации
- 3) не пользоваться "пиратскими" сборниками программного обеспечения
- 4) передавать файлы только по сети.

#### **28. Наиболее эффективное средство для защиты от сетевых атак**

- 1) использование антивирусных программ
- 2) использование сетевых экранов или «firewall»
- 3) посещение только «надѐжных» Интернет-узлов

4) использование только сертифицированных программ-браузеров при доступе к сети Интернет.

# **29. Основная функция межсетевого экрана**

- 1) управление удаленным пользователем
- 2) фильтрация входящего и исходящего трафика
- 3) проверка дисков на вирусы
- 4) программа для просмотра файлов.

## **30. Создание компьютерных вирусов является**

- 1) последствием сбоев операционной системы
- 2) необходимым компонентом подготовки программистов
- 3) побочным эффектом при разработке программного обеспечения преступлением